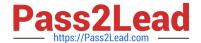

# SOA-C02<sup>Q&As</sup>

AWS Certified SysOps Administrator - Associate (SOA-C02)

# Pass Amazon SOA-C02 Exam with 100% Guarantee

Free Download Real Questions & Answers PDF and VCE file from:

https://www.pass2lead.com/soa-c02.html

100% Passing Guarantee 100% Money Back Assurance

Following Questions and Answers are all new published by Amazon
Official Exam Center

- Instant Download After Purchase
- 100% Money Back Guarantee
- 365 Days Free Update
- 800,000+ Satisfied Customers

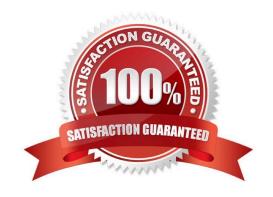

# https://www.pass2lead.com/soa-c02.html

2024 Latest pass2lead SOA-C02 PDF and VCE dumps Download

### **QUESTION 1**

A company\\'s financial department needs to view the cost details of each project in an AWS account A SysOps administrator must perform the initial configuration that is required to view cost for each project in Cost Explorer

Which solution will meet this requirement?

- A. Activate cost allocation tags Add a project tag to the appropriate resources
- B. Configure consolidated billing Create AWS Cost and Usage Reports
- C. Use AWS Budgets Create AWS Budgets reports
- D. Use cost categories to define custom groups that are based on AWS cost and usage dimensions

Correct Answer: A

Cost allocation tags are used to track AWS costs on a detailed level. By activating cost allocation tags and adding a project tag to the appropriate resources, the financial department will be able to view the cost details of each project in Cost

Explorer.

https://wa.aws.amazon.com/wat.concept.costalloctag.en.html#:~:text=You%20can%20use%20tags%20to,and%20track%20your%20AWS%20costs.

### **QUESTION 2**

A large company is using AWS Organizations to manage hundreds of AWS accounts across multiple AWS Regions. The company has turned on AWS Config throughout the organization.

The company requires all Amazon S3 buckets to block public read access. A SysOps administrator must generate a monthly report that shows all the S3 buckets and whether they comply with this requirement.

Which combination of steps should the SysOps administrator take to collect this data? {Select TWO).

- A. Create an AWS Config aggregator in an aggregator account. Use the organization as the source. Retrieve the compliance data from the aggregator.
- B. Create an AWS Config aggregator in each account. Use an S3 bucket in an aggregator account as the destination. Retrieve the compliance data from the S3 bucket
- C. Edit the AWS Config policy in AWS Organizations. Use the organization\\'s management account to turn on the s3-bucket-public-read-prohibited rule for the entire organization.
- D. Use the AWS Config compliance report from the organization\\'s management account. Filter the results by resource, and select Amazon S3.
- E. Use the AWS Config API to apply the s3-bucket-public-read-prohibited rule in all accounts for all available Regions.

Correct Answer: CD

# Pass2Lead

# https://www.pass2lead.com/soa-c02.html

2024 Latest pass2lead SOA-C02 PDF and VCE dumps Download

#### **QUESTION 3**

A company uses AWS CloudFormation to deploy its application infrastructure Recently, a user accidentally changed a property of a database in a CloudFormation template and performed a stack update that caused an interruption to the application A SysOps administrator must determine how to modify the deployment process to allow the DevOps team to continue to deploy the infrastructure, but prevent against accidental modifications to specific resources.

Which solution will meet these requirements?

- A. Set up an AWS Config rule to alert based on changes to any CloudFormation stack An AWS Lambda function can then describe the stack to determine if any protected resources were modified and cancel the operation
- B. Set up an Amazon CloudWatch Events event with a rule to trigger based on any CloudFormation API call An AWS Lambda function can then describe the stack to determine if any protected resources were modified and cancel the operation
- C. Launch the CloudFormation templates using a stack policy with an explicit allow for all resources and an explicit deny of the protected resources with an action of Update
- D. Attach an IAM policy to the DevOps team role that prevents a CloudFormation stack from updating, with a condition based on the specific Amazon Resource Names (ARNs) of the protected resources

Correct Answer: B

### **QUESTION 4**

A company asks a SysOps administrator to provision an additional environment for an application in four additional AWS Regions. The application is running on more than 100 Amazon C2 instances in the us-east-1 Region, using fully configured Amazon Machine Images (AMIs). The company has an AWS CloudFormation template to deploy resources in us-east-1.

What should the SysOps administrator do to provision the application in the MOST operationally efficient manner?

- A. Copy the AMI to each Region by using the aws ec2 copy-image command. Update the CloudFormation template to include mappings for the copied AMIs.
- B. Create a snapshot of the running instance. Copy the snapshot to the other Regions. Create an AMI from the snapshots. Update the CloudFormation template for each Region to use the new AMI.
- C. Run the existing CloudFormation template in each additional Region based on the success of the template that is used currently in us-east-1.
- D. Update the CloudF ormation template to include the additional Regions in the Auto Scaling group. Update the existing stack in us-east-1.

Correct Answer: A

A. Copy the AMI to each Region by using the aws ec2 copy-image command. Update the CloudFormation template to include mappings for the copied AMIs.

This option involves copying the AMI from the us-east-1 Region to the additional Regions using the aws ec2 copy-image command. Once the AMI is available in each of the target Regions, the CloudFormation template can be updated to

include mappings for the copied AMIs in each Region. This allows you to use the fully configured AMI in each Region without needing to recreate it from scratch or take snapshots of running instances.

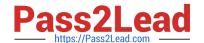

# https://www.pass2lead.com/soa-c02.html

2024 Latest pass2lead SOA-C02 PDF and VCE dumps Download

### **QUESTION 5**

A SysOps administrator wants to manage a web server application with AWS Elastic Beanstalk. The Elastic Beanstalk service must maintain full capacity for new deployments at all times. Which deployment policies satisfy this requirement? (Select TWO.)

- A. All at once
- B. Immutable
- C. Rebuild
- D. Rolling
- E. Rolling with additional batch

Correct Answer: BE

Immutable deployments perform an immutable update to launch a full set of new instances running the new version of the application in a separate Auto Scaling group, alongside the instances running the old version. Immutable deployments can prevent issues caused by partially completed rolling deployments. If the new instances don\\'t pass health checks, Elastic Beanstalk terminates them, leaving the original instances untouched.

To maintain full capacity during deployments, you can configure your environment to launch a new batch of instances before taking any instances out of service. This option is known as a rolling deployment with an additional batch. When the deployment completes, Elastic Beanstalk terminates the additional batch of instances.

https://docs.aws.amazon.com/elasticbeanstalk/latest/dg/using-features.rolling-version-deploy.html

Latest SOA-C02 Dumps

**SOA-C02 Practice Test** 

SOA-C02 Study Guide